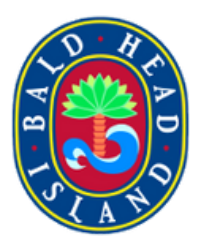

# **How to Book a Ferry Reservation**

Tram Reservations

# Bulk 40 Coupon Codes

**1** Navigate to [www.baldheadislandferry.com](https://www.baldheadislandferry.com/)

## **2** Click "RESERVATIONS"

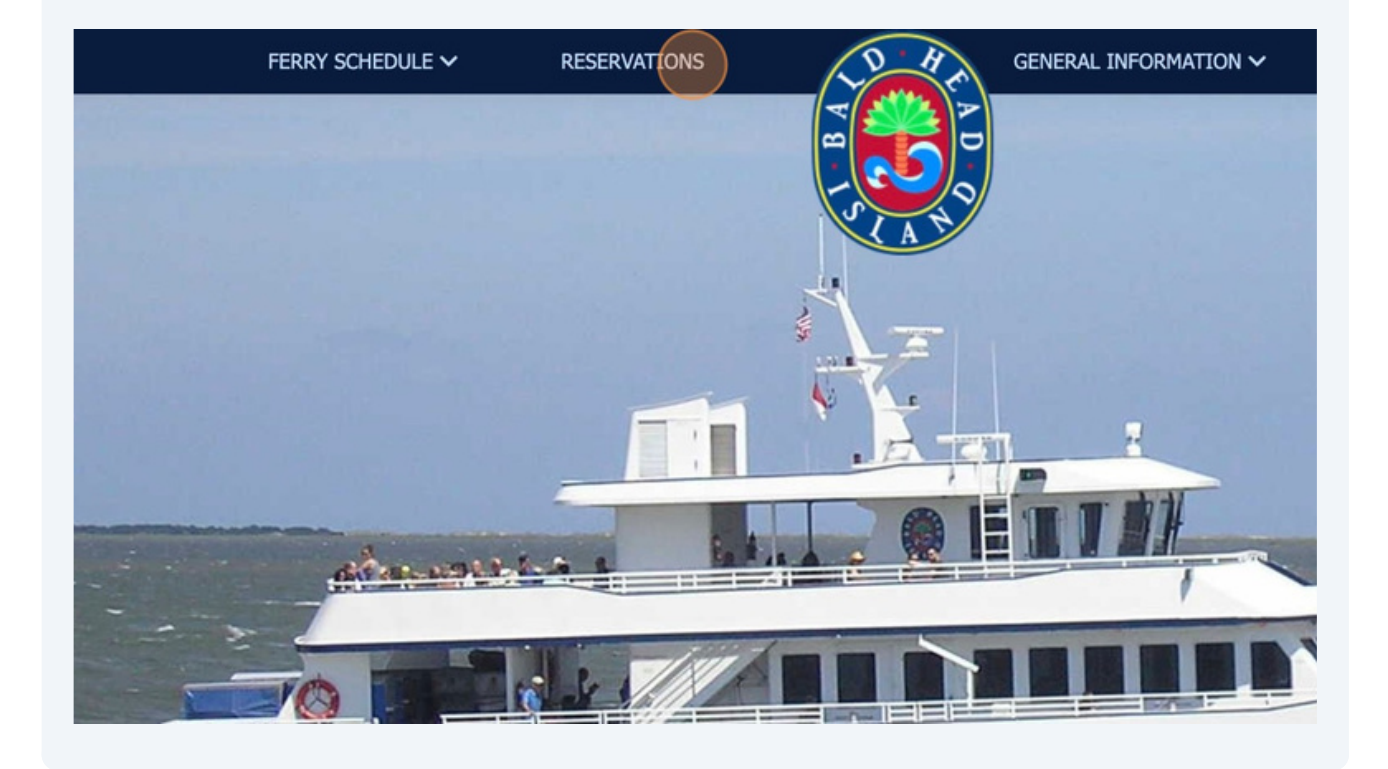

#### **3** Click "BUY NOW"

### am reservation for a later time. You will be directed to your assigned tram upon arrival at the Bald Head Island ferry terr

se have your luggage available for pickup at least 45 minutes prior to your scheduled ferry departure time. The tram w ur scheduled ferry departure time. Example: If you are scheduled on the 9:30am ferry, please have your luggage availa will arrive to transport you and your luggage to the ferry terminal between 8:45-9:10am. Please be aware that occasion behind schedule, which may impact the time the tram will arrive to pick up departing passengers. If at all possible, plea arty if the party is scheduled to arrive and depart on the same ferry. Short notice changes to tram reservations may be available. Please call (910) 457-5003 for assistance.

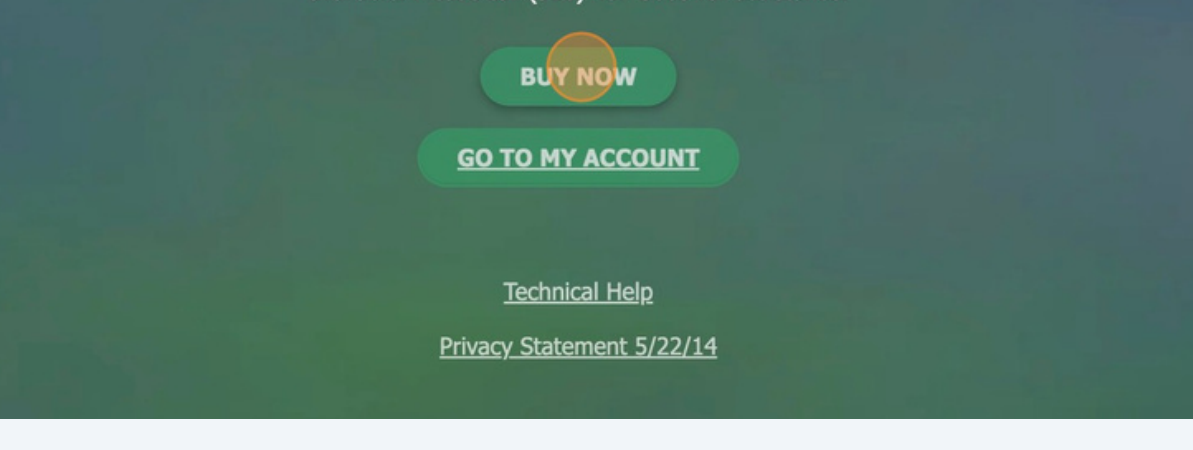

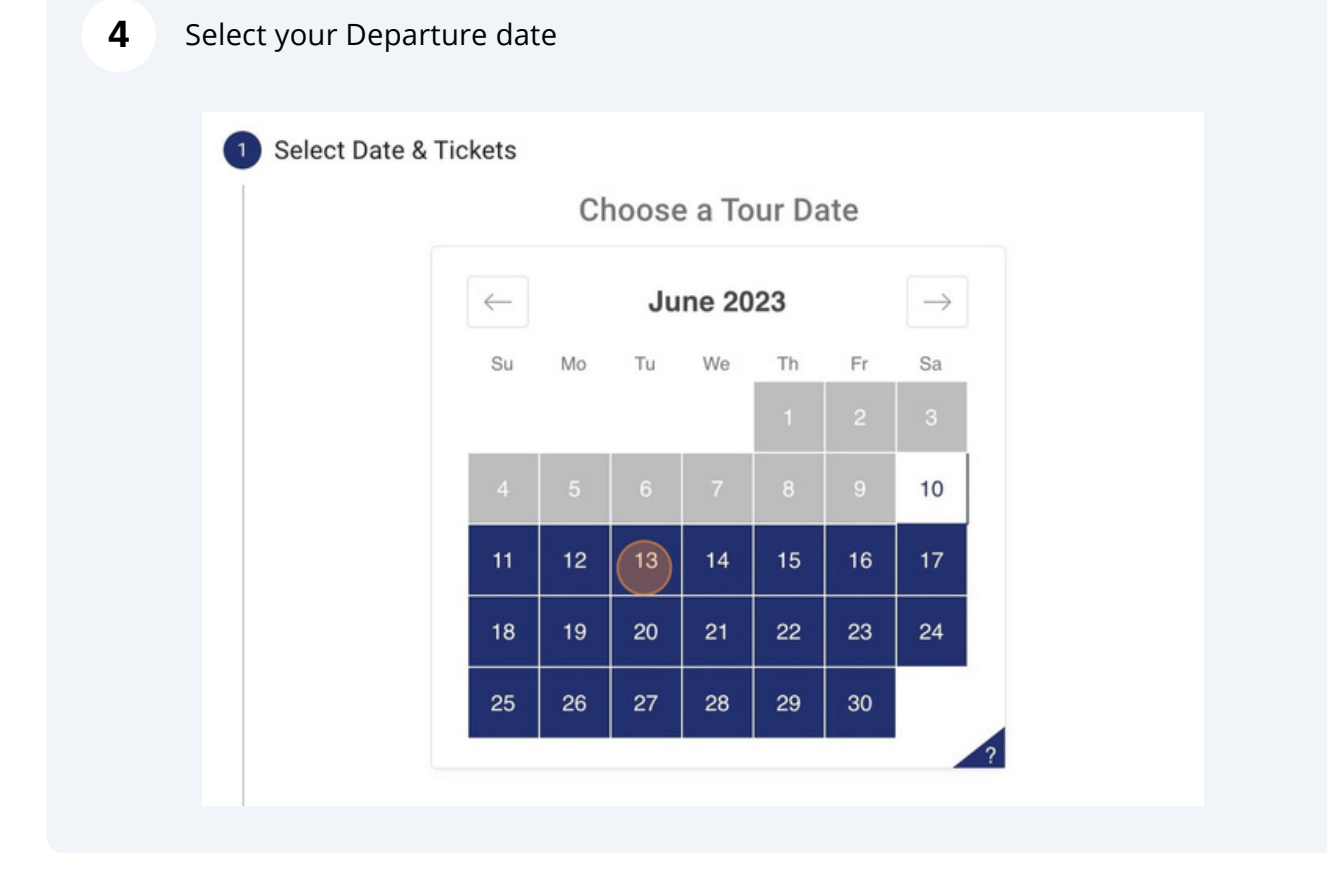

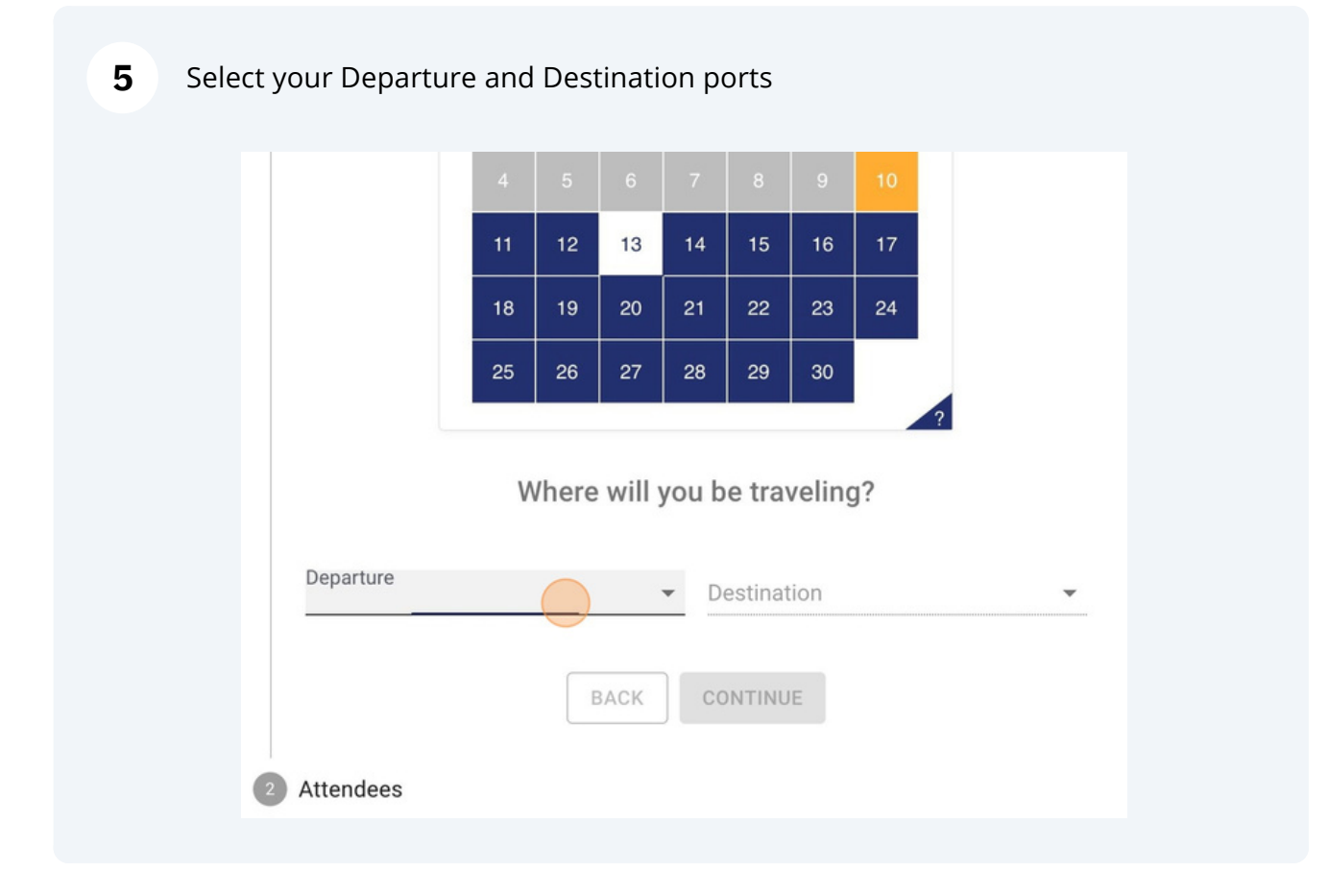

#### **6** Click "SELECT" next to the time slot for your departure ferry time

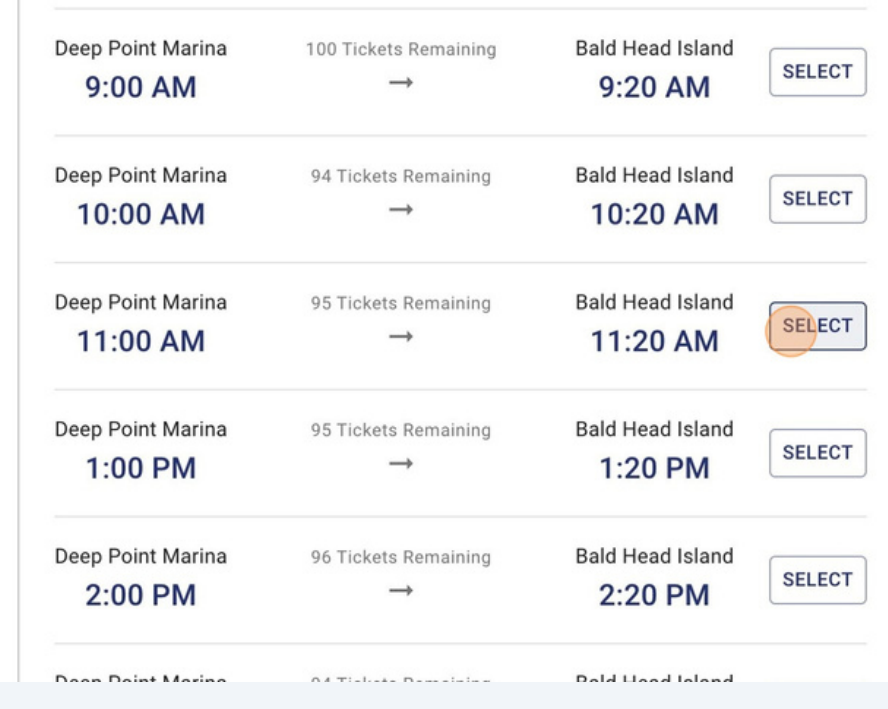

#### **7** Select your Return date

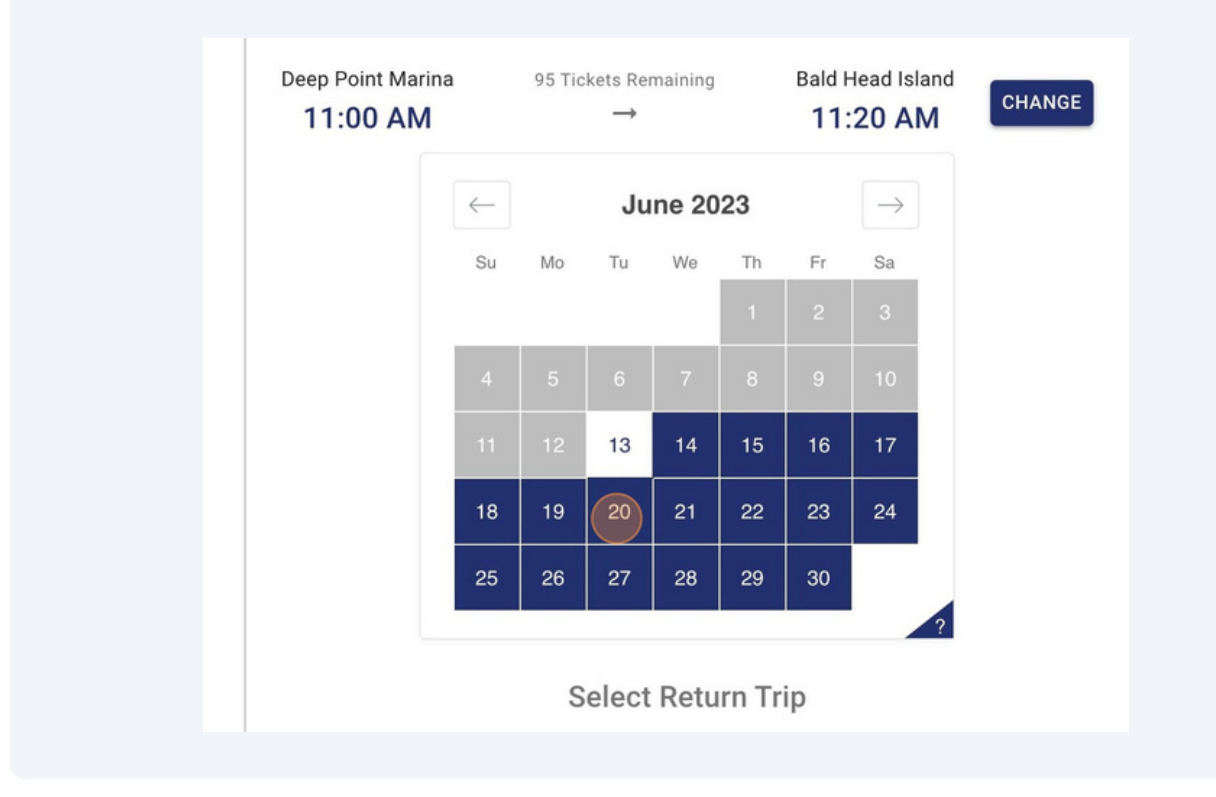

#### **8** Select your Return time

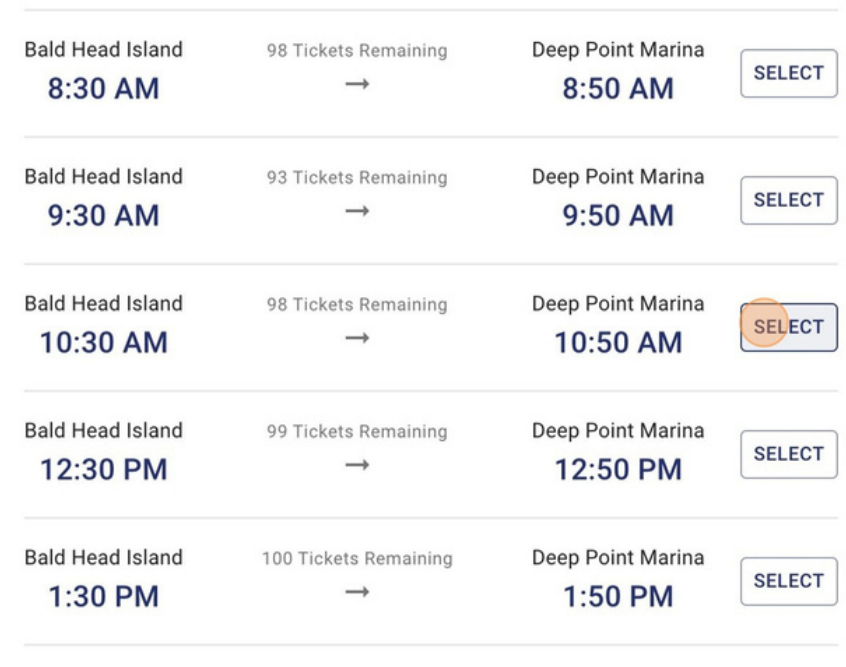

**9** Click "+" to add your tickets, and "CONTINUE"

**10**

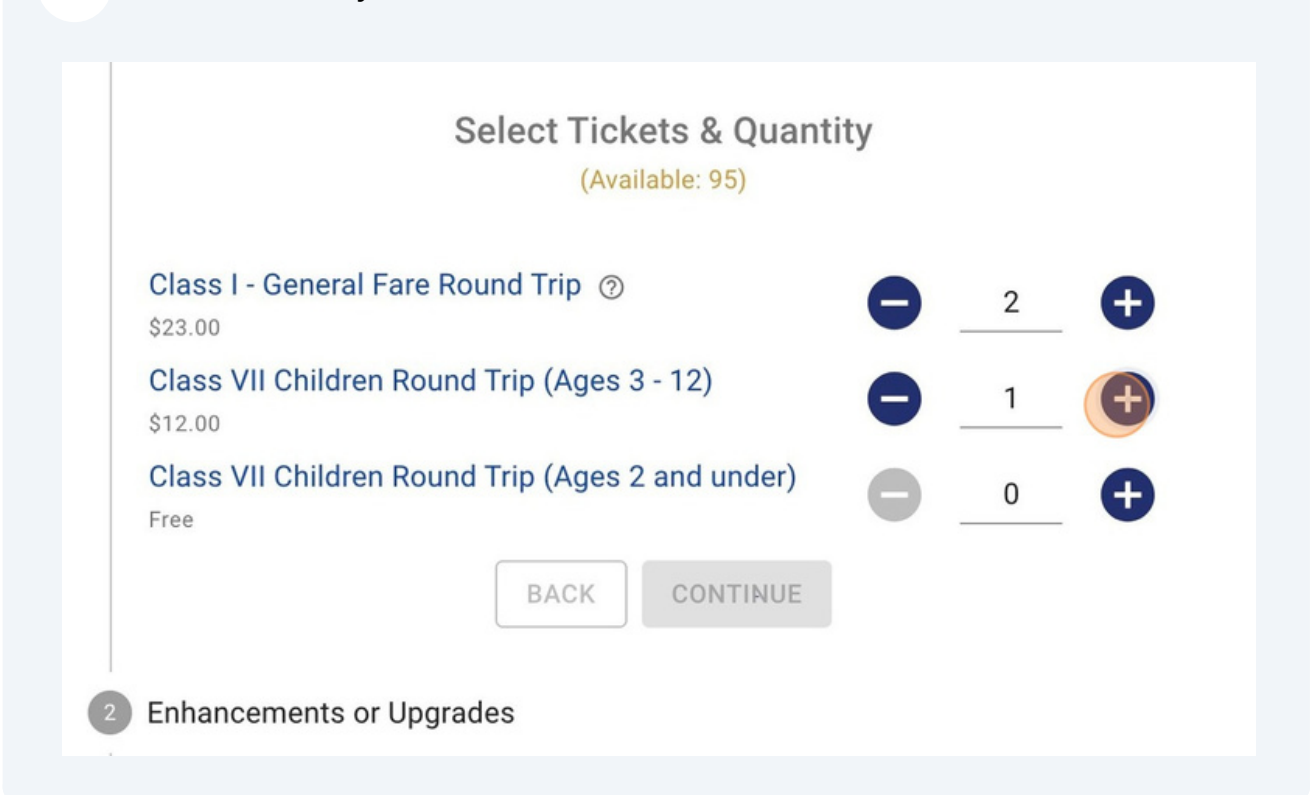

Drop down the "Tram Reservations & Additional Services" tab to add baggages and tram reservations to your booking

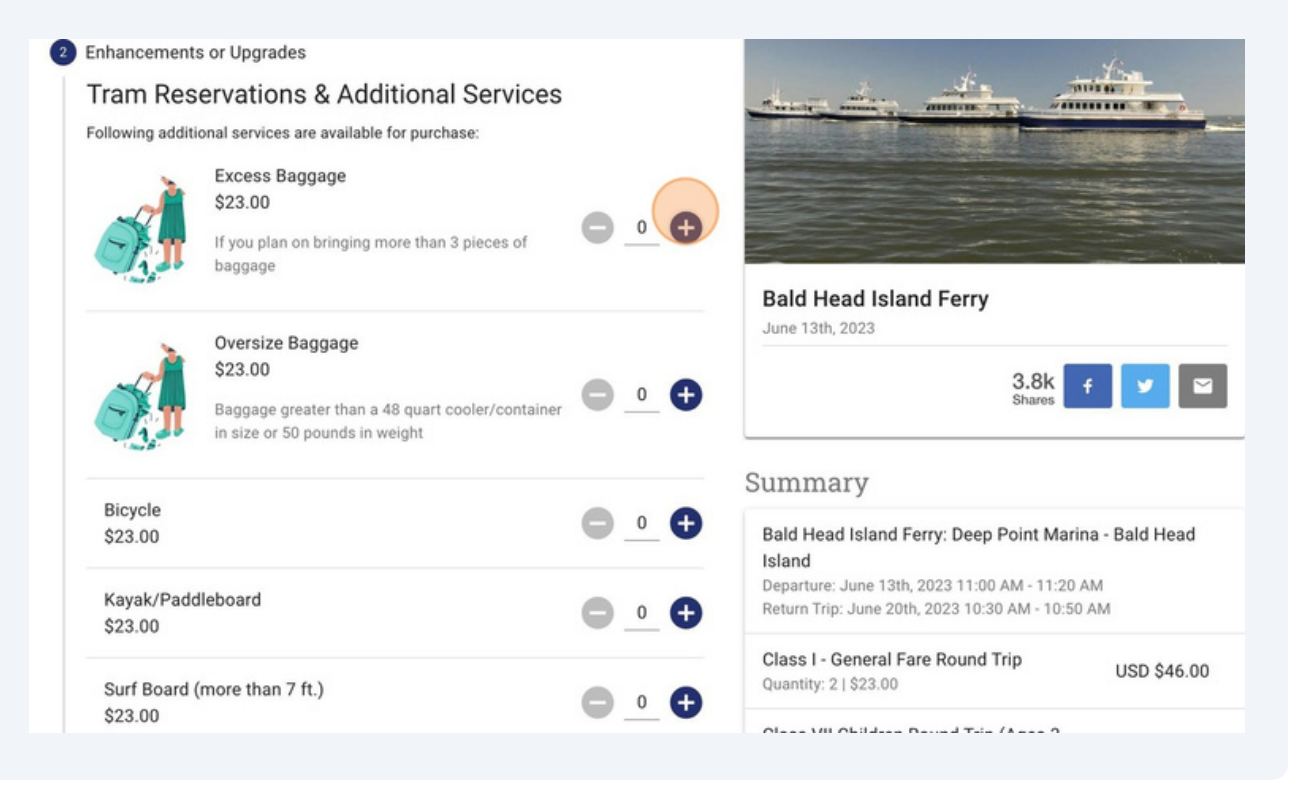

Select the number of tram passengers (not to exceed ticketed passengers)

### Tram reservations are limited and may not be available for your selected date/time

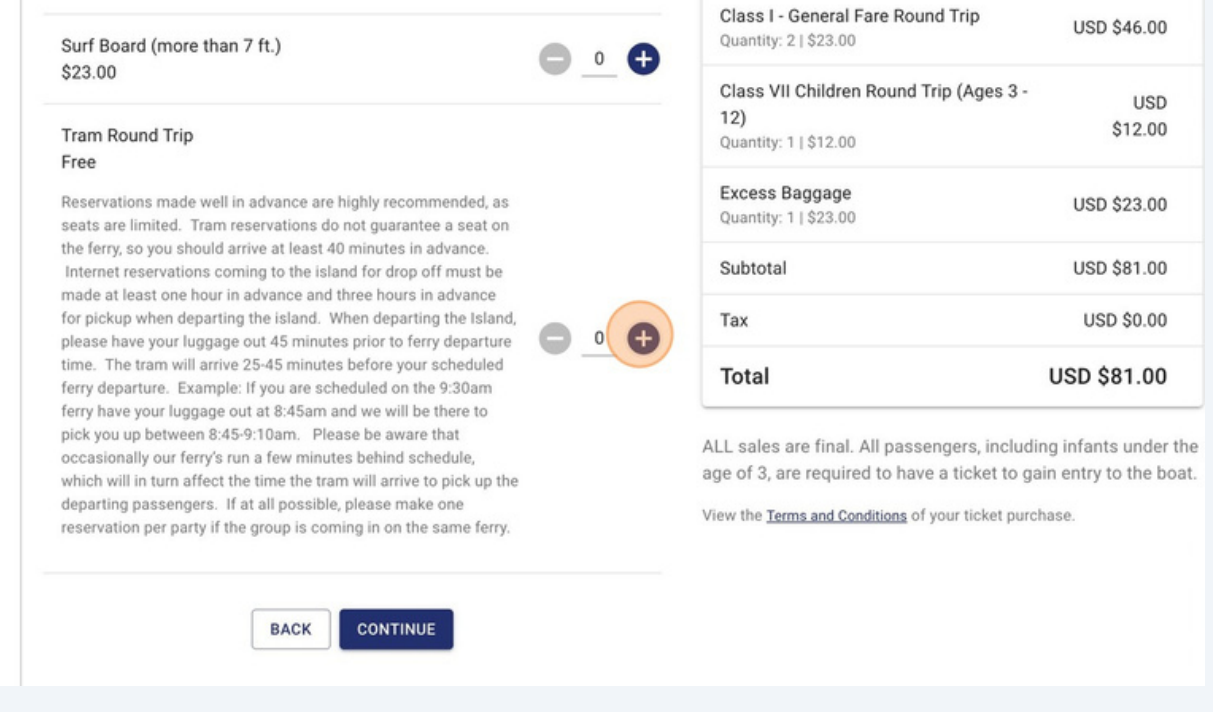

# **12** Click "CONTINUE"

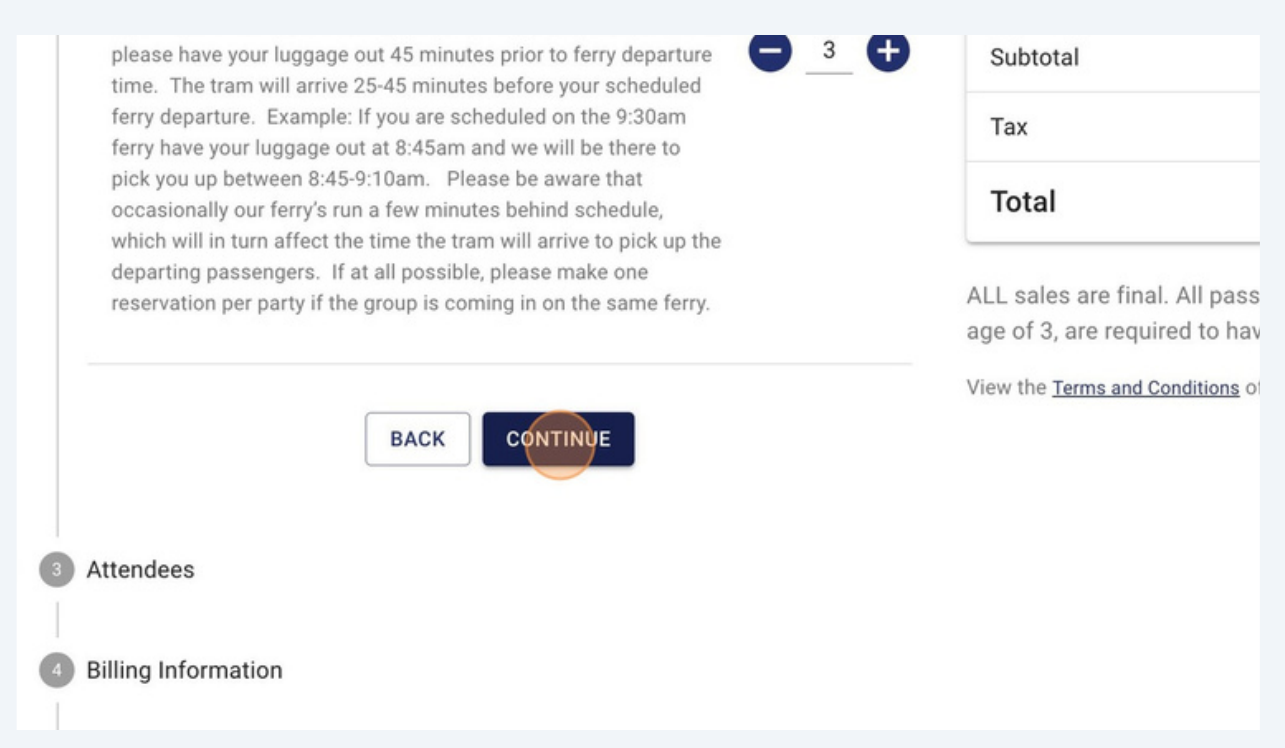

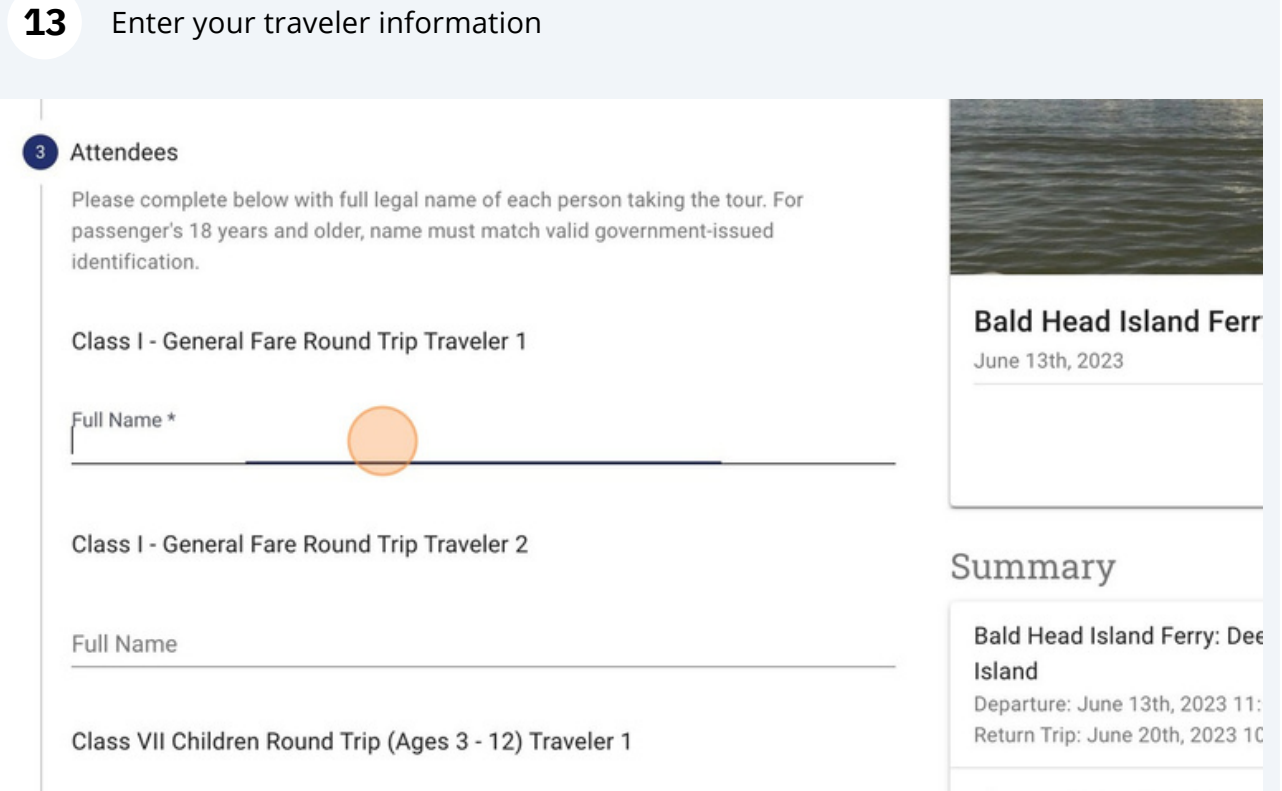

### **14** Enter your address (When booking a trip with a tram reservation)

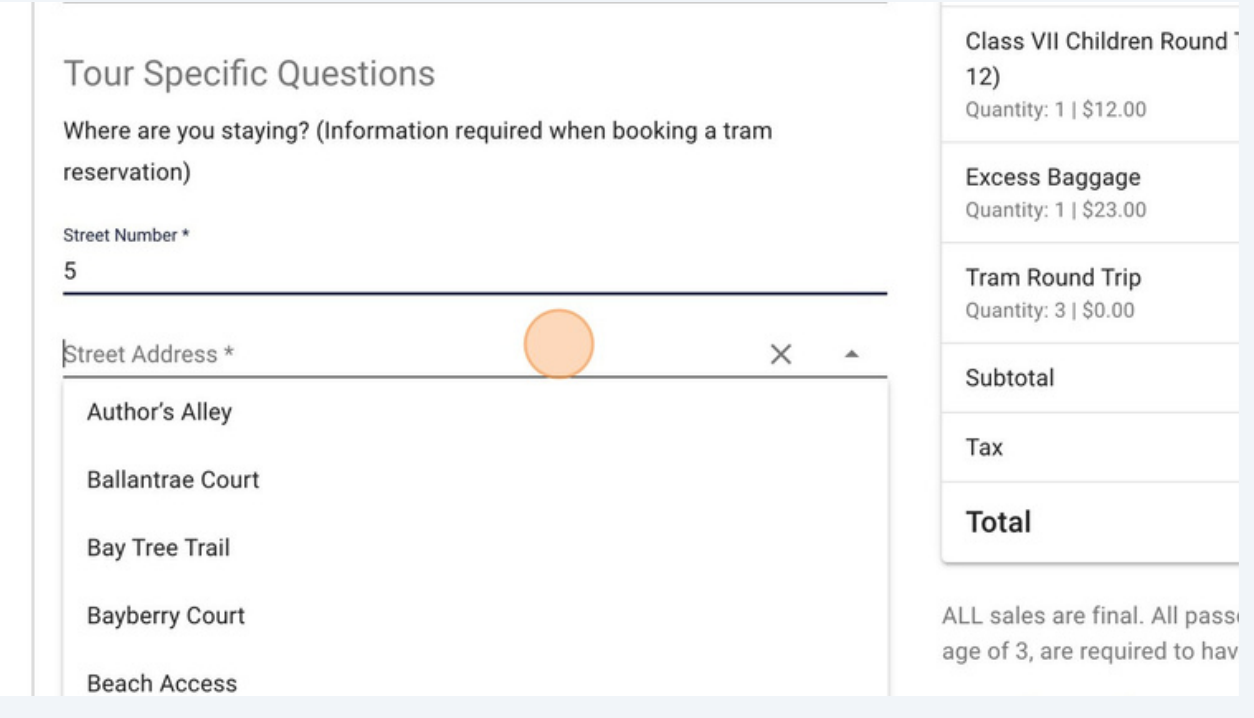

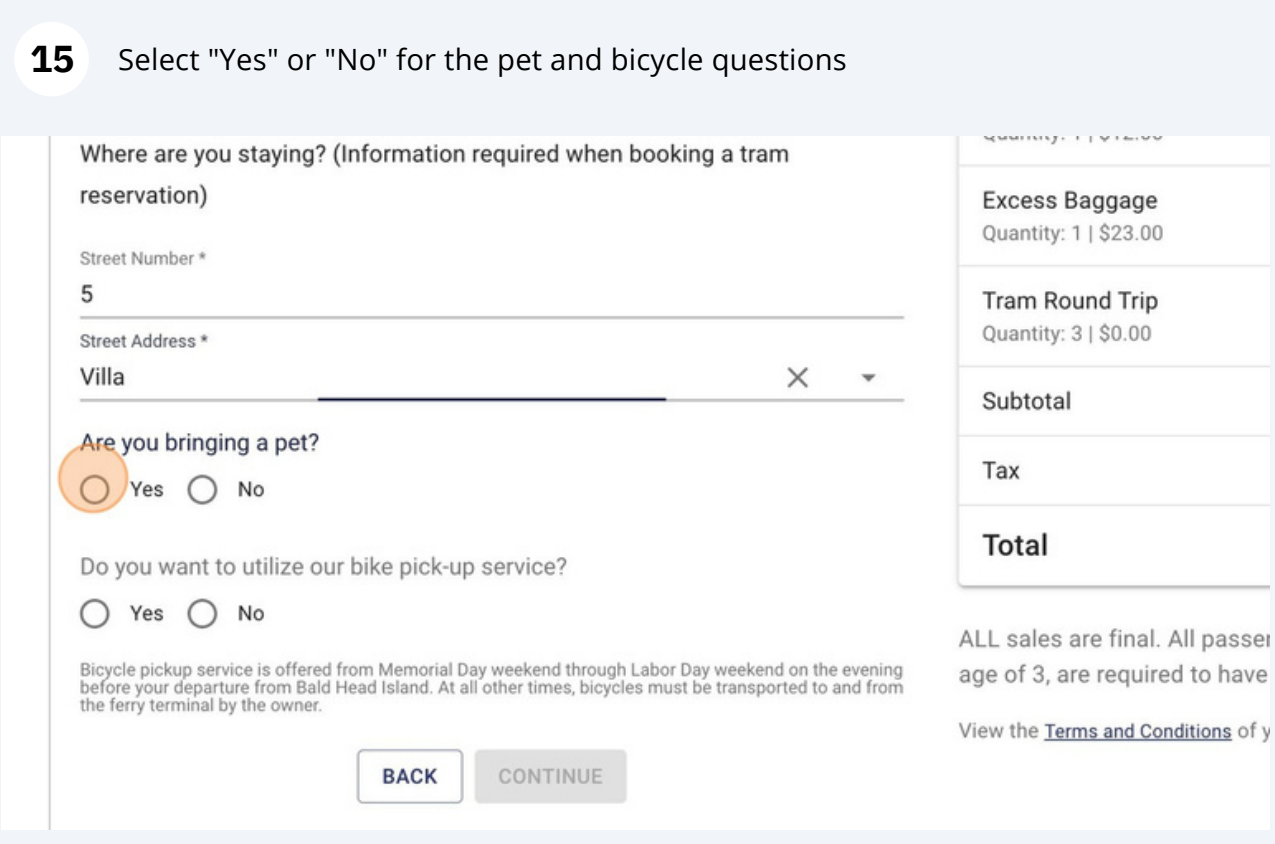

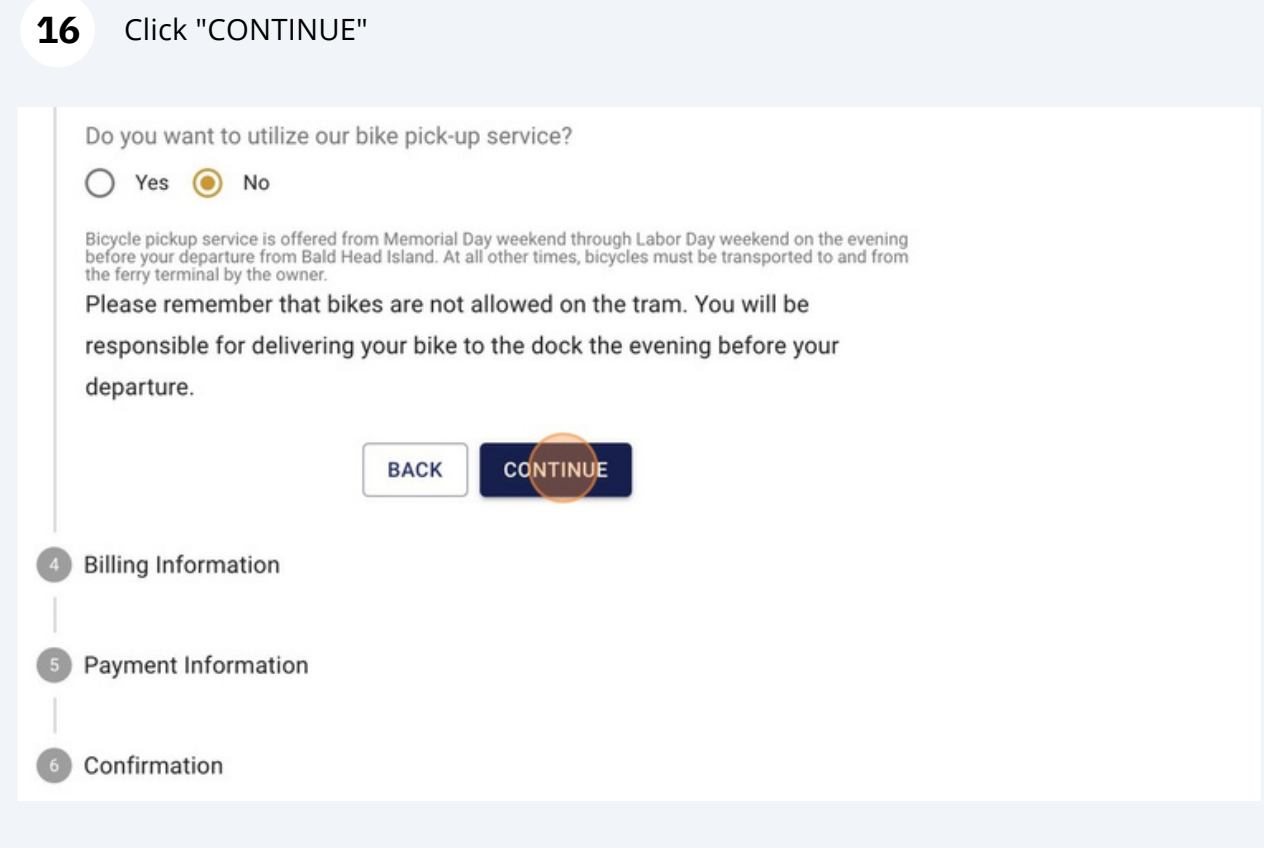

### **17** Enter your billing information

Bulk 40 Customers: Please enter your Bulk 40 unique coupon code in the "Enter coupon code here" field, and click "APPLY"

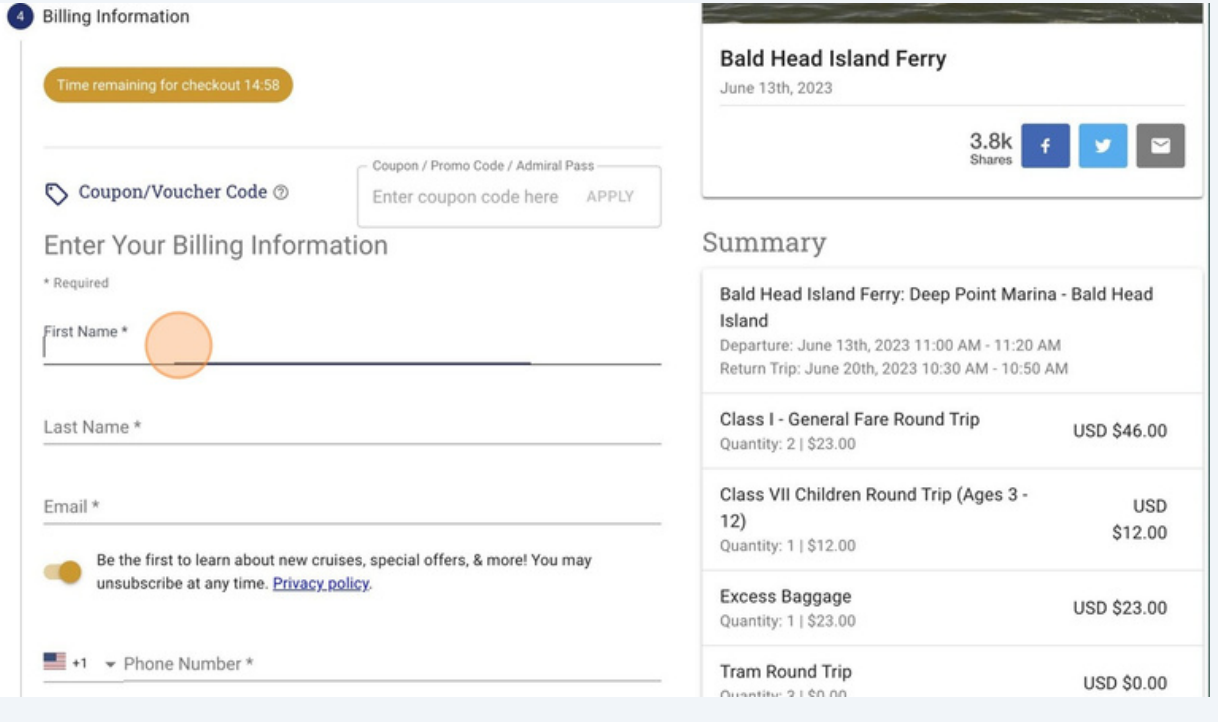

Click "I have read and agree to the terms and conditions of my order.\*" to proceed

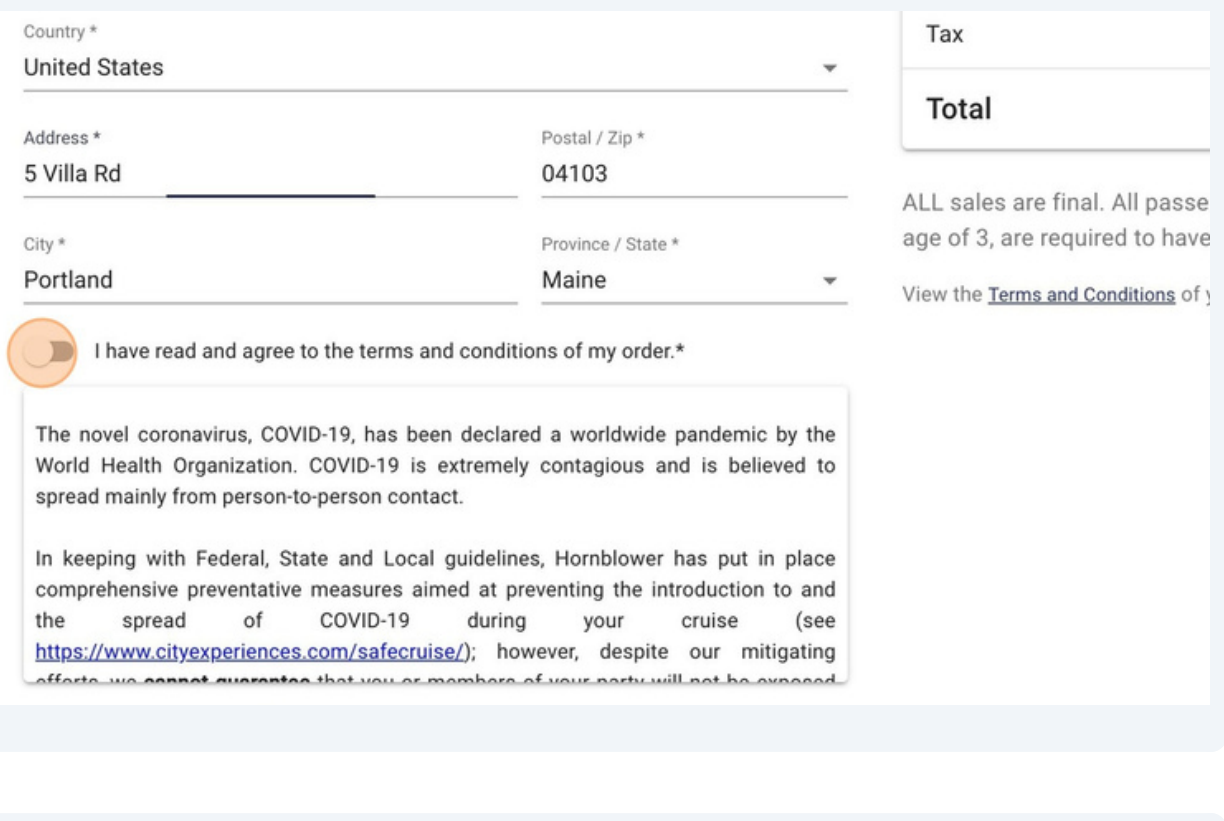

# Click "PAY NOW"

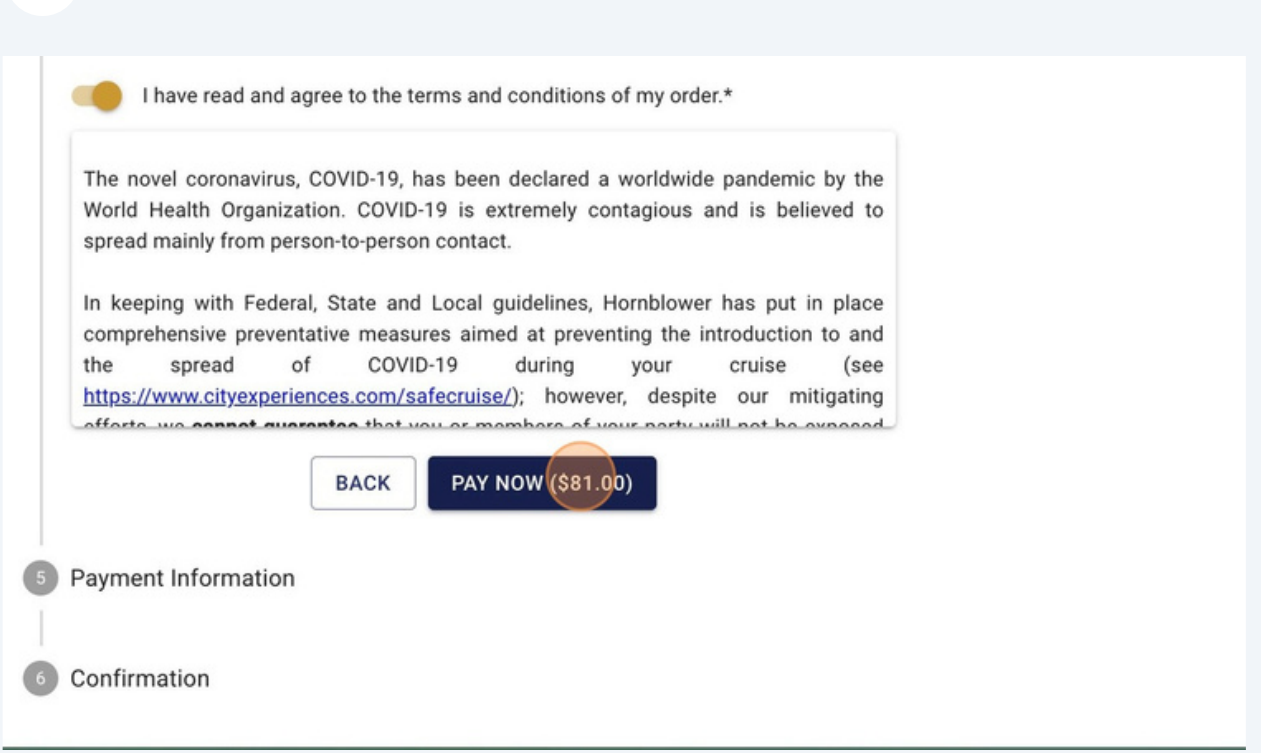

#### **20** Enter your Credit Card information and "Pay now" to finalize your Bald Head Island Ferry reservation

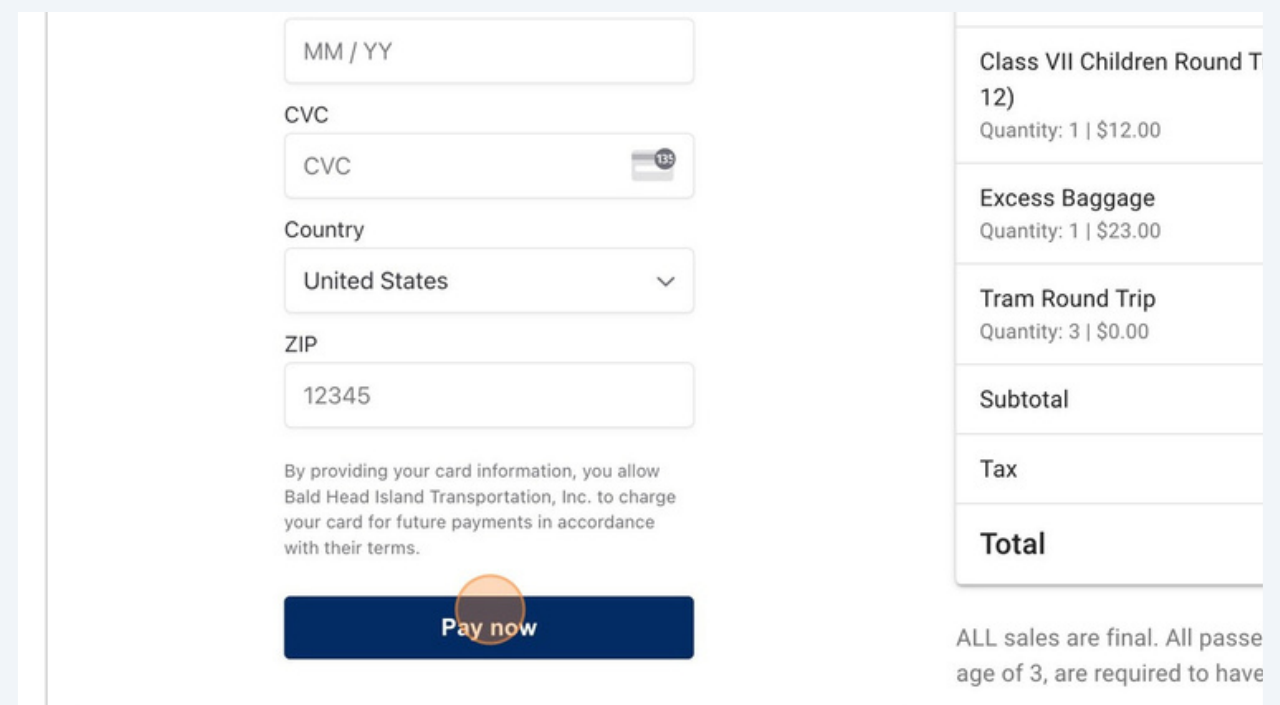

**21** A confirmation email and text will arrive shortly to your inbox once completed!

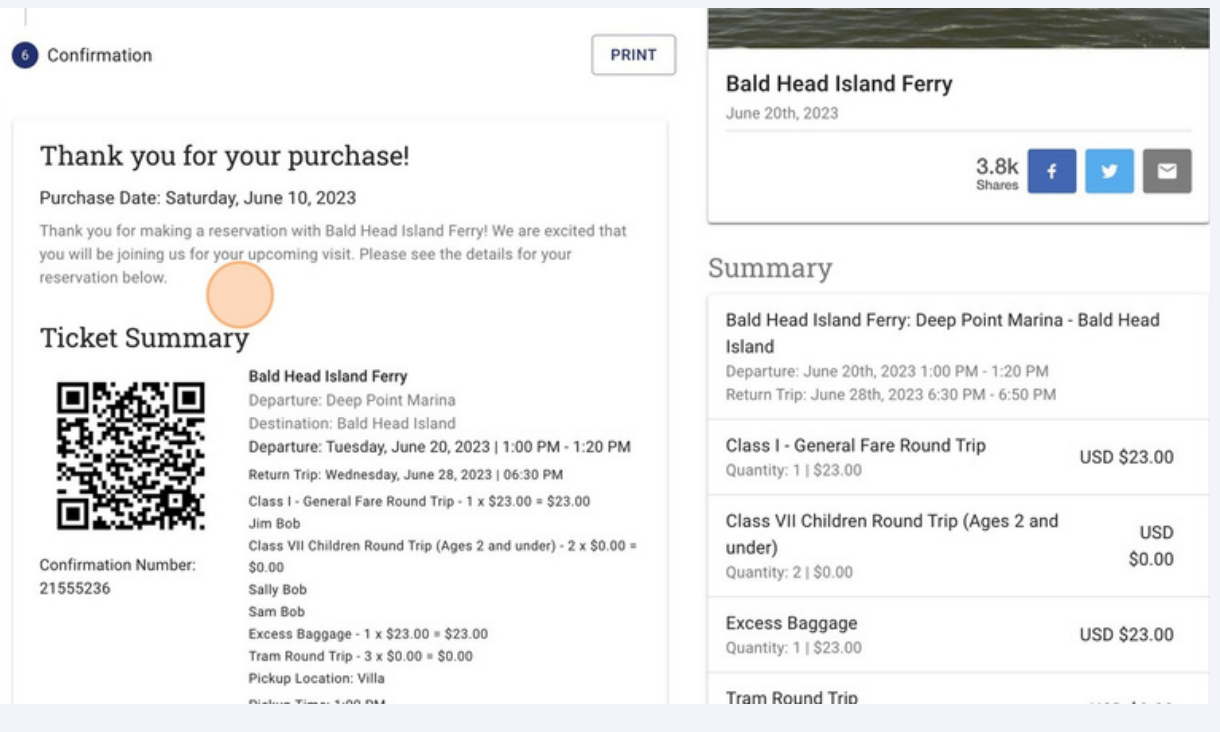